#### МИНОБРНАУКИ РОССИИ **ФЕДЕРАЛЬНОЕ ГОСУДАРСТВЕННОЕ БЮДЖЕТНОЕ ОБРАЗОВАТЕЛЬНОЕ УЧРЕЖДЕНИЕ ВЫСШЕГО ОБРАЗОВАНИЯ «ВОРОНЕЖСКИЙ ГОСУДАРСТВЕННЫЙ УНИВЕРСИТЕТ» (ФГБОУ ВО «ВГУ»)**

УТВЕРЖДАЮ Заведующий кафедрой математического анализа Шабров С.А.

Mod

17.04.2024 г.

# **РАБОЧАЯ ПРОГРАММА УЧЕБНОЙ ДИСЦИПЛИНЫ Б1.О.28 Управление, обработка информации и оптимизация**

**1. Код и наименование направления подготовки/специальности:**

**01.05.01 Фундаментальные математика и механика**

**2. Профиль подготовки/специализация: Современные методы теории функций в** 

**математике и механике**

**Теория функций и приложения**

**3. Квалификация (степень) выпускника: Математик. Механик. Преподаватель**

**4. Форма обучения: Очная** 

**5. Кафедра, отвечающая за реализацию дисциплины: Кафедра математического анализа**

**6. Составители программы: Шабров Сергей Александрович, доктор. Физ.-мат. наук, профессор**

**7. Рекомендована: Научно-методическим советом математического факультета, протокол от 28.03.2024 №0500-03**

**8. Учебный год:2027-2028 Семестр(ы):8** 

### 9. Цели и задачи учебной дисциплины:

Цели изучения дисциплины:

Изучение математических основ наиболее интересных и важных для приложений алгоритмов из теории информации, обработки изображений и сигналов, и др; Задачи дисииплины:

Ознакомление обработки  $\mathbf{C}$ нестандартными методами информации: нейрокомпьютерный подход, методы кластеризации, размытая логика Заде.

Краткое ознакомление с методами параллельной обработки информации. В

частности, ознакомление с архитектурами памяти, допускающей параллельный доступ к данным

#### 10. Место учебной дисциплины в структуре ООП:

Дисциплина относится к математическому и естественнонаучному циклу ФГОС ВПО в структуре ООП специалитет. Для изучения дисциплины слушатели должны владеть базовыми знаниями школьного курса «Информатика» в области алгоритмизации и программирования.

#### 11. Планируемые результаты обучения по дисциплине/модулю (знания, умения, навыки), соотнесенные с планируемыми результатами освоения образовательной программы (компетенциями выпускников):

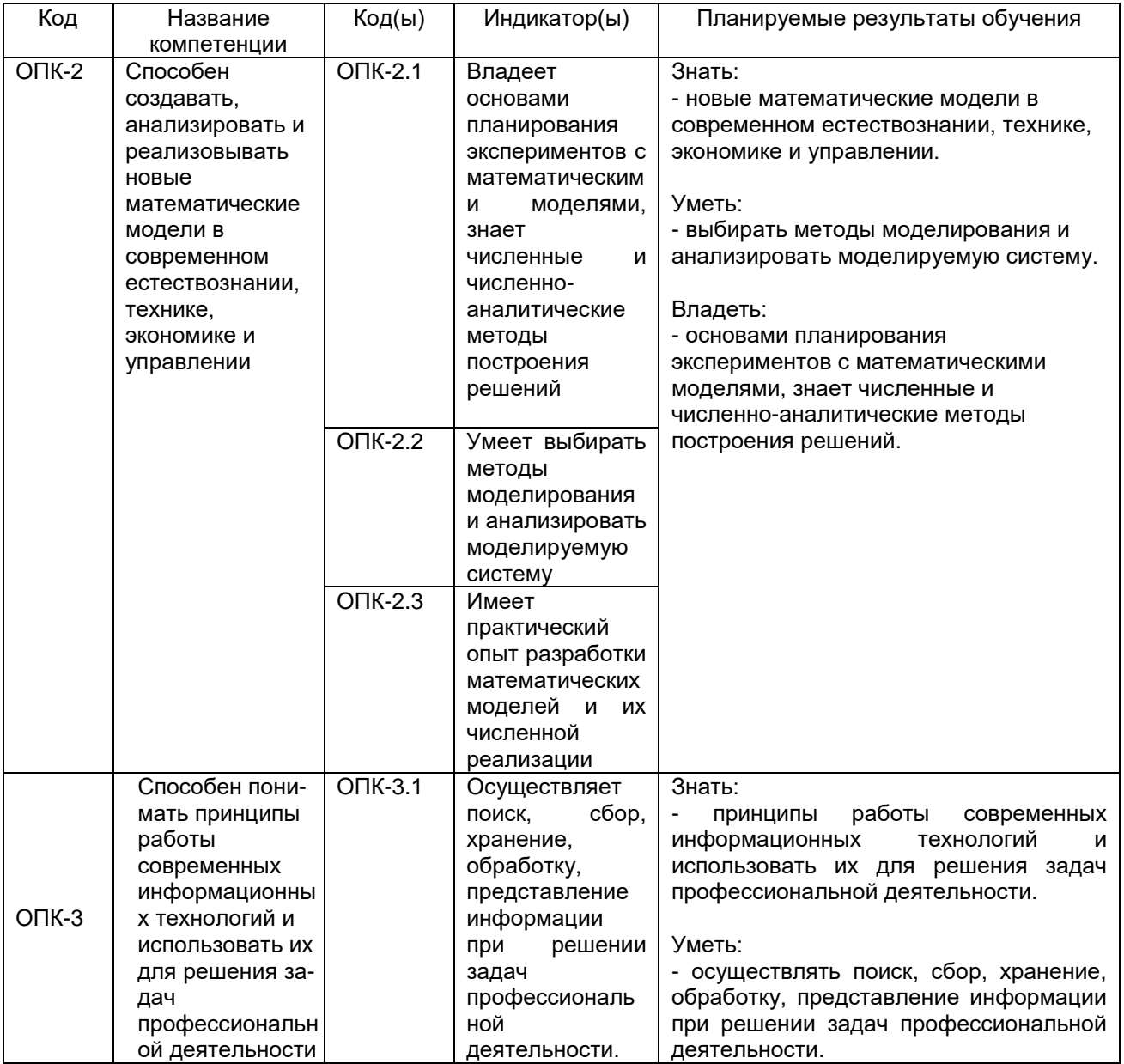

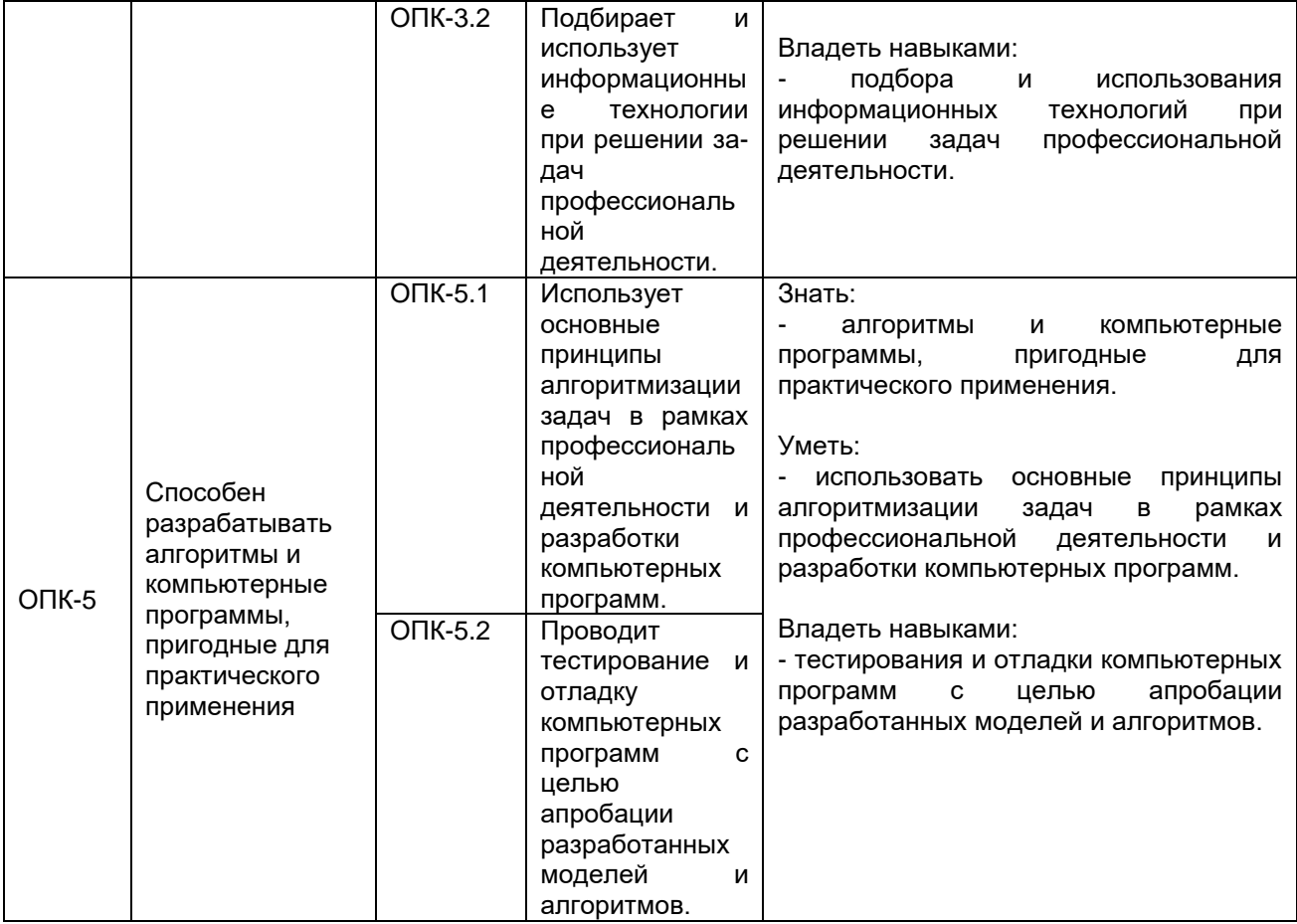

**12. Объем дисциплины в зачетных единицах/час.**(*в соответствии с учебным планом)* **— 2**   $(72.$ 

## **Форма промежуточной аттестации***(зачет/экзамен) зачет* .

## 13. Виды учебной работы

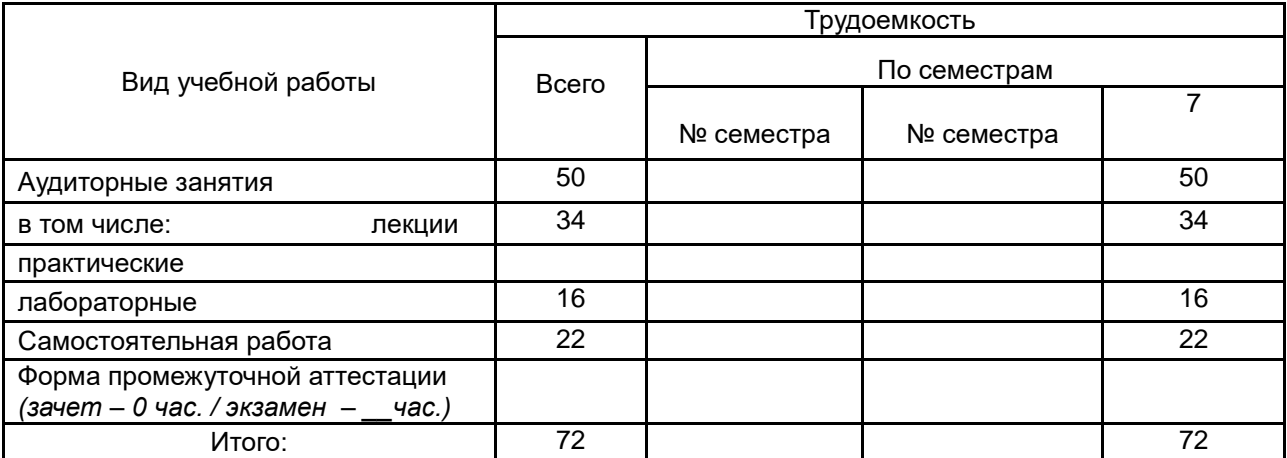

#### **13.1.** Содержание дисциплины

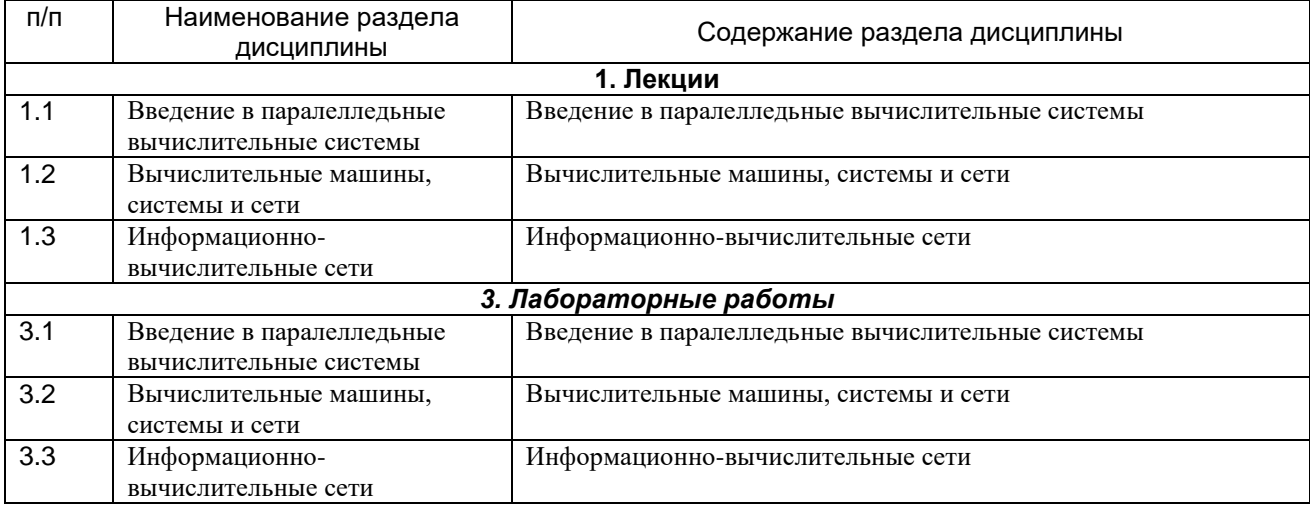

#### **13.2. Темы (разделы)** дисциплины и виды занятий

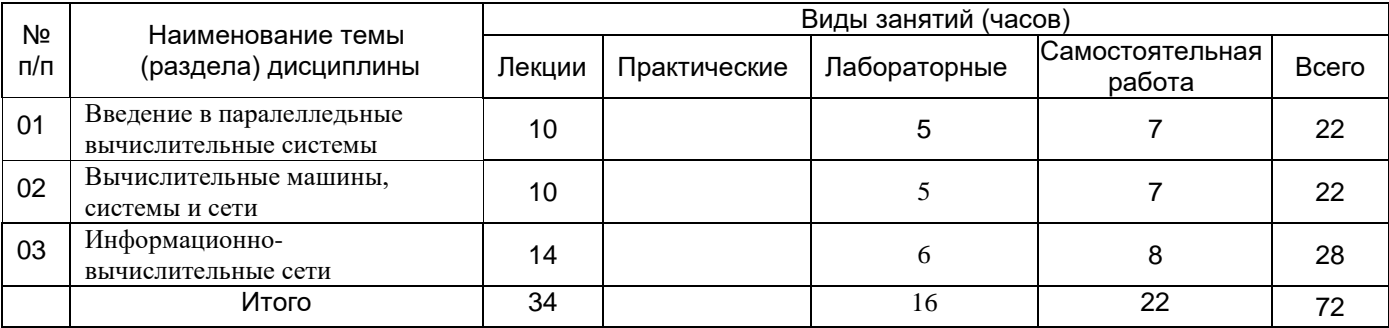

### **14. Методические указания для обучающихся по освоению дисциплины.**

Обучающийся на лекциях осваивает основные положения, задавая вопросы; выполняя лабораторные работы сначала знакомится с демонстрируемым преподавателем расчётом, задавая вопросы;, затем повторяет этот расчёт независимо, затем на занятиях и дома проводит расчёт персонального задания и высылает преподавателю результаты по электронной почте, получает в течение двух дней сообщение о сделанных преподавателем замечаниях или об отсутствии таковых, при необходимости перерабатывает расчёт; результаты обсуждаются с преподавателем на занятии.

## **15. Перечень основной и дополнительной литературы, ресурсов интернет, необходимых для освоения дисциплины** *(список литературы оформляется в соответствии*

*с требованиями ГОСТ и используется общая сквозная нумерация для всех видов источников)* а) основная литература:

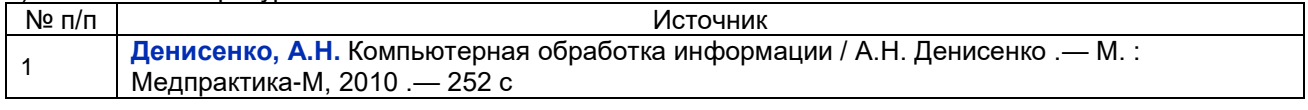

### б) дополнительная литература:

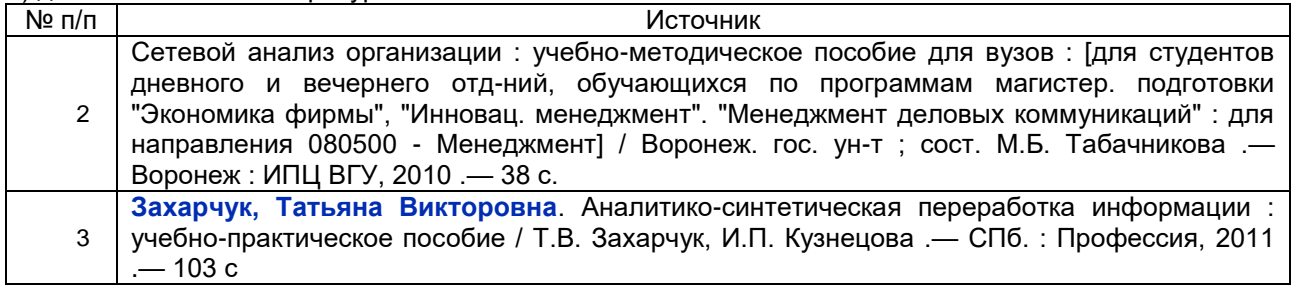

в)информационные электронно-образовательные ресурсы (официальные ресурсы интернет)\***:**

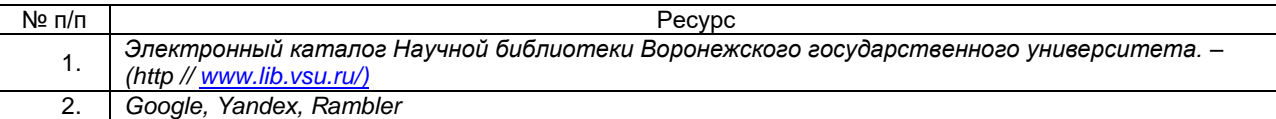

Вначале указываются ЭБС, с которыми имеются договора у ВГУ, затем открытые электроннообразовательные ресурсы

### **16. Перечень учебно-методического обеспечения для самостоятельной работы**

*(учебно-методические рекомендации, пособия, задачники, методические указания по выполнению практических (контрольных) работ и др.)*

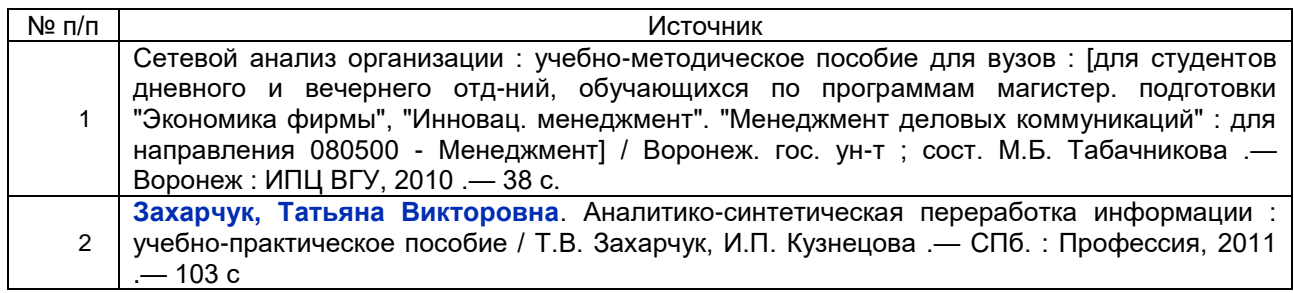

#### **17. Информационные технологии, используемые для реализации учебной дисциплины, включая программное обеспечение и информационно-справочные системы (при необходимости):**

Свободно распространяемые (бесплатные) программы:Libre Office Calc, AnyLogic, wxmaxima, браузеры, интернет, официальные ресурсы Интернет, ресурсы lib.vsu.ru

### **18. Материально-техническое обеспечение дисциплины:**

Специализированная мебель.

Для самостоятельной работы используется класс с компьютерной техникой, оснащенный необходимым программным обеспечением, электронными учебными пособиями и законодательно - правовой и нормативной поисковой системой, имеющий выход в глобальную сеть.

При реализации дисциплины с использованием дистанционного образования возможны дополнения материально-технического обеспечения дисциплины

#### **19. Оценочные средства для проведения текущей и промежуточной аттестаций:**

#### **19.1. Перечень компетенций с указанием этапов формирования и планируемых результатов обучения**

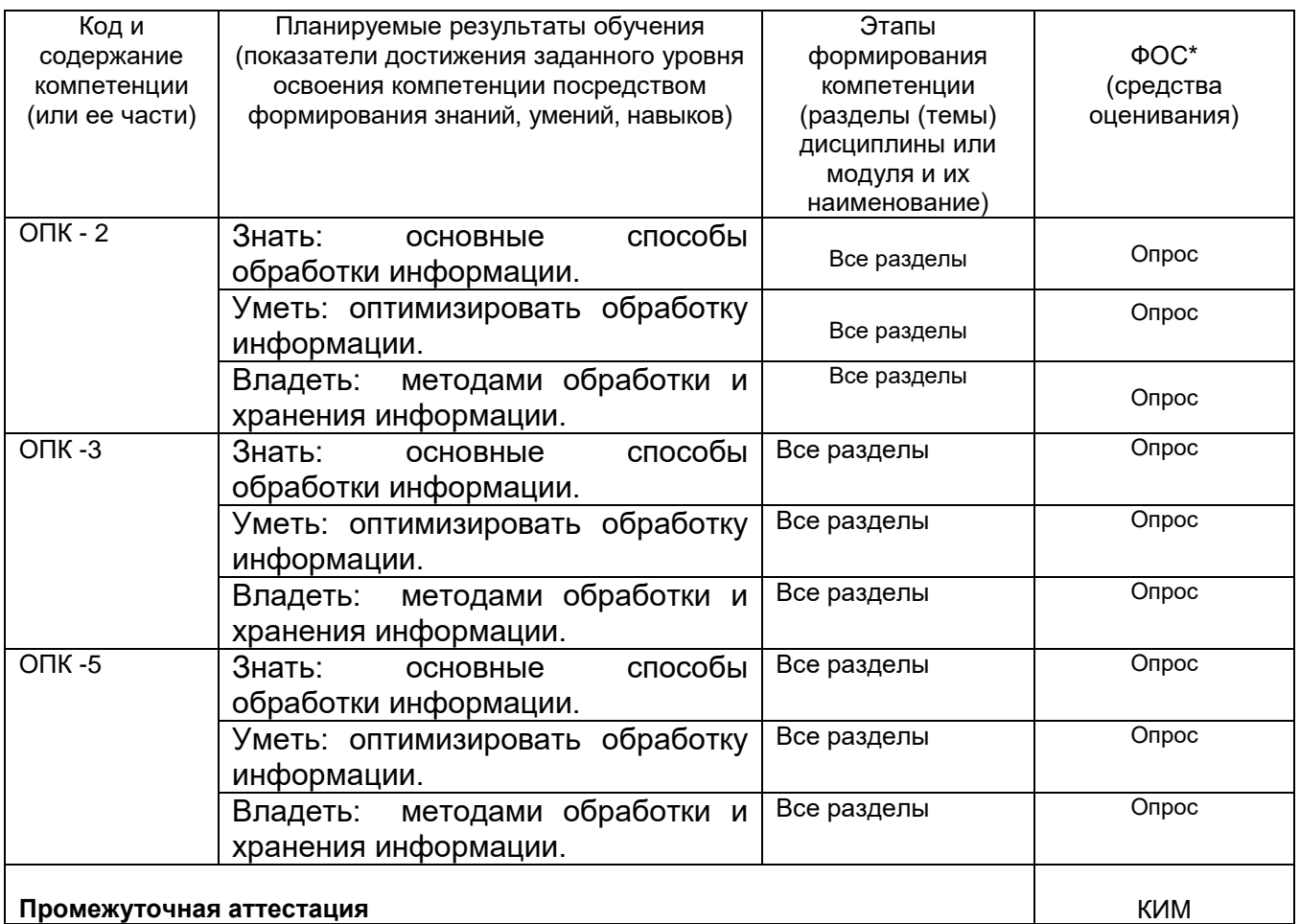

\* В графе «ФОС» в обязательном порядке перечисляются оценочные средства текущей и промежуточной аттестаций.

#### **19.2 Описание критериев и шкалы оценивания компетенций (результатов обучения) при промежуточной аттестации**

1) знание учебного материала и владение понятийным аппаратом;

2) умение связывать теорию с практикой;

3) умение иллюстрировать ответ примерами, фактами, данными научных исследований;

4) умение применять полученные знания на практике;

5) владение понятийным аппаратом данной области науки (теоретическими основами дисциплины), способность иллюстрировать ответ примерами, фактами, данными научных исследований, применять теоретические знания для решения практических задач.

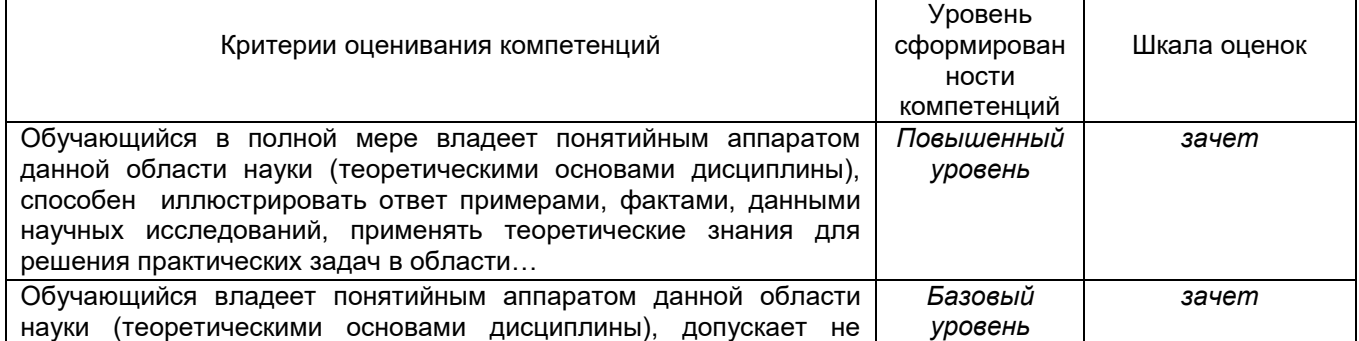

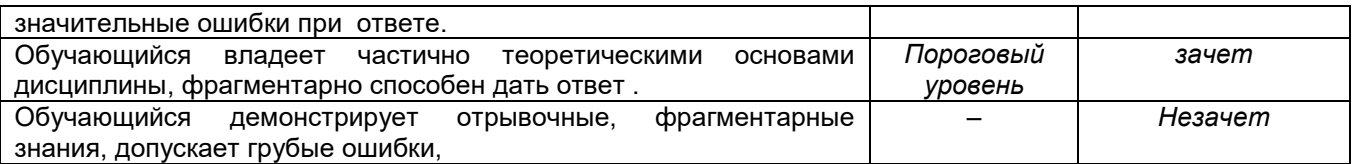

### **20 Типовые оценочные средства и методические материалы, определяющие процедуры оценивания**

### **20.1 Текущий контроль успеваемости**

**Перечень вопросов к экзамену (зачету):** (нужное выбрать)

- 1. Введение в паралелледьные вычислительные системы
- 2. Вычислительные машины, системы и сети
- 3. Информационно-вычислительные сети

**20.2. Методические материалы, определяющие процедуры оценивания знаний, умений, навыков и (или) опыта деятельности, характеризующих этапы формирования компетенций** Текущий контроль представляет собой проверку усвоения учебного материала теоретического и практического характера, регулярно осуществляемую на занятиях.

К основным формам текущего контроля можно отнести устный опрос.

Промежуточная аттестация предназначена для определения уровня освоения всего объема учебной дисциплины в форме зачета.

Промежуточная аттестация, как правило, осуществляется в конце семестра и может завершать изучение как отдельной дисциплины, так и ее разделов. Промежуточная аттестация помогает оценить более крупные совокупности знаний и умений, в некоторых случаях даже формирование определенных компетенций.

На зачете оценивается практический уровень освоения дисциплины и степень сформированности компетенций оценками «зачет» и «не зачет».

Задания текущего контроля и проведение промежуточной аттестации должны быть направлены на оценивание уровня освоения теоретических и практических понятий, научных основ профессиональной деятельности; степени готовности обучающегося применять теоретические и практические знания и практически значимую информацию; приобретение умений профессионально значимых для профессиональной деятельности.

### **20.3 Фонд оценочных средств сформированности компетенций студентов, рекомендуемый для проведения диагностических работ**

- 1. Что называется систематизацией информации:
- а) обработка документа с целью получения новых данных

#### **б) разделение информации по определенному признаку**

в) кодирование данных

2. Выберите изменение формы представления информации:

#### **а) собака — dog**

- б) домашний питомец попугай
- в) собака домашний питомец

3. Связанная с получением нового содержания, новой информации обработка:

- а) запись воспоминаний
- б) набор текста в текстовом редакторе и форматирование

**в) решение математической или логической задачи** 

4. Необходимо преобразовать текстовую информацию в математическую запись и найти ответ на вопрос задачи:

«У одного мужика 23 овцы, а у другого на 7 больше. Сколько у них овец вместе?»

**а) 23 + (23 + 7) = 53** б) 23 — (23 + 7) = 53 в) 23 + (23 — 7) = 53

5. Выберите из перечня лишнее выражение:

a)  $5 \cdot 2$ 

- б) (7 + 5) 2
- **в) (7 + 6) – 4**

6. «Символ — … — строка — фрагмент текста», что в этом ряду пропущено:

а) абзац

**б) слово**

в) предложение

7. Что из данных вариантов называется — меню текстового редактора:

а) подпрограмма, обеспечивающая управление ресурсами ПК при создании документа

б) информация о текущем состоянии текстового редактора

## **в) часть его интерфейса, обеспечивающая переход к выполнению различных операций над текстом**

8. Необходимо указать основную позицию пальцев на клавиатуре:

- **а) ФЫВА — ОЛДЖ**
- б) ОЛДЖ ФЫВА
- в) АБВГ ДЕЁЖ

9. Где указывается информация о местоположении курсора:

а) в окне текстового редактора

### **б) в строке состояния текстового редактора**

в) на панели задач

10. Сергей Александрович набирал на компьютере текст. Вдруг все буквы, вводимые им, стали прописными, что случилось:

**а) случайно нажал клавишу Caps Lock**

- б) случайно нажал клавишу Num Lock
- в) сломался компьютер

11. Выберите предложение, где все пробелы стоят правильно:

- а) «Пора, что железо:куй, поколе кипит!»
- б) «Пора, что железо : куй , поколе кипит!»
- **в) «Пора, что железо: куй, поколе кипит!»**

12. Нина набирает очень длинное предложение, курсор «подошёл» к концу строки, а ей ещё нужно написать пару слов. Что она должна сделать, чтобы продолжить ввод предложения на следующей строке:

а) перевести курсор в начало следующей строки с помощью мыши

**б) продолжать набор текста, не обращая внимания на конец строки, на новую строку курсор перейдёт автоматически**

в) перевести курсор в начало следующей строки

13. Если курсор находится внутри абзаца, что произойдет если нажать клавишу Enter:

## **а) абзац разобьётся на два отдельных абзаца**

- б) курсор переместится в конец текущей строки
- в) курсор останется на прежнем месте

14. Что представляет из себя редактирование текста:

а) процесс передачи текстовой информации по компьютерной сети

### **б) процесс внесения изменений в имеющийся текст**

в) процедуру считывания с внешнего запоминающего устройства ранее созданного текста

15. Положение курсора в слове с ошибкой отмечено чёрточкой: МО|АНИТОР. Какую клавишу нужно нажать, для исправления ошибки:

- а) Backspace
- б) Delete и Backspace
- **в) Delete**

16. Положение курсора в слове с ошибкой отмечено чёрточкой: ДИАГРАММ|МА. Какую клавишу нужно нажать, для исправления ошибки:

## **а) Delete или Backspace**

б) только Delete

в) только Backspace

17. Для чего служит клавиша Insert при работе с текстом:

- а) удаления символа слева от курсора
- б) переключения раскладки клавиатуры русская/латинская

## **в) переключения режима вставка/замена**

18. Что нужно нажать, чтобы переместить курсор в начало текста:

а) Caps Lock

## **б) Ctrl + Home**

в) Esc

### 19. Что называется фрагментом текста:

- а) предложение
- б) абзац
- **в) непрерывная часть текста**

20. Что в первую очередь предусматривает копирование текстового фрагмента в текстовом редакторе:

## а) выделение копируемого фрагмента

- б) открытие нового текстового окна
- в) выбор соответствующего пункта меню

21. Сколько раз фрагмент можно вставить в текст, если он был помещён в буфер обмена:

- а) это зависит от количества строк в данном фрагменте
- б) один

## в) столько раз, сколько требуется

- 22. Что называется буфером обмена:
- а) раздел жёсткого магнитного диска

### б) раздел оперативной памяти

в) часть устройства ввода

23. Буфер обмена предназначается для:

## а) временного хранения копий фрагментов или удалённых фрагментов

- б) передачи текста на печать
- в) исправления ошибок при вводе команд

24. «Далеко за отмелью, в ельнике, раздалась птичья трель». Сколько слов будет найдено в процессе автоматического поиска в этом предложении, если в качестве образца задать слово «ель»:

- $a) 2$
- $6)3$
- $B)$  1

25. Что необходимо указать для того, чтобы считать текстовый файл с диска:

### а) имя файла

- б) размеры файла
- в) дату создания файла

26. В каком — то текстовом процессоре можно использовать только один шрифт и два варианта начертания — полужирное начертание и курсив. Сколько различных начертаний символов можно получить:

- $a)3$
- $6)2$
- $B)$  4

27. Необходимо выбрать лишнее:

### а) вставка

- б) выравнивание
- в) изменение цвета
- г) изменение начертания

28. Если считать, что символ кодируется одним байтом, определите, чему равен информационный объём представленного высказывания:

«Тысячи путей ведут к заблуждению, к истине - только один».

а) 280 битов

## б) 456 битов

в) 518 битов

29. Как называется этап подготовки текстового документа, на котором он заносится во внешнюю память:

- а) форматированием
- б) вводом
- в) сохранением

30. В виде чего хранится на внешнем запоминающем устройстве текст, который был набран в текстовом редакторе:

### а) файла

- б) папки
- в) каталога

### Критерии и шкалы оценивания заданий ФОС:

#### 1) Задания закрытого типа (выбор одного варианта ответа, верно/неверно):

- 1 балл указан верный ответ;
- 0 баллов указан неверный ответ.

### 2) Задания закрытого типа (множественный выбор):

- 2 балла указаны все верные ответы;
- 0 баллов указан хотя бы один неверный ответ.

### 3) Задания закрытого типа (на соответствие):

- 2 балла все соответствия определены верно:
- 0 баллов хотя бы одно сопоставление определено неверно.

### 4) Задания открытого типа (короткий текст):

- 2 балла указан верный ответ;
- 0 баллов указан неверный ответ.

### 5) Задания открытого типа (число):

- 2 балла указан верный ответ;
- 0 баллов указан неверный ответ.

Задания раздела 20.3 рекомендуются к использованию при проведении диагностических работ с целью оценки остаточных результатов освоения данной дисциплины (знаний, умений, навыков).